# Package 'sitmo'

January 7, 2019

Title Parallel Pseudo Random Number Generator (PPRNG) 'sitmo' Header Files

Version 2.0.1

Description Provided within are two high quality and fast PPRNGs that may be used in an 'OpenMP' parallel environment. In addition, there is a generator for one dimensional low-discrepancy sequence. The objective of this library to consolidate the distribution of the 'sitmo'  $(C++98 \& C++11)$ , 'threefry' and 'vandercorput' (C++11-only) engines on CRAN by enabling others to link to the header files inside of 'sitmo' instead of including a copy of each engine within their individual package. Lastly, the package contains example implementations using the 'sitmo' package and three accompanying vignette that provide additional information.

**Depends**  $R (= 3.2.0)$ 

URL <https://github.com/coatless/sitmo>,

<http://thecoatlessprofessor.com/projects/sitmo/>, <https://github.com/stdfin/random/>

BugReports <https://github.com/coatless/sitmo/issues>

License MIT + file LICENSE

LazyData true

LinkingTo Rcpp

**Imports** Rcpp  $(>= 0.12.13)$ 

RoxygenNote 6.1.1

Suggests knitr, rmarkdown, ggplot2

VignetteBuilder knitr

Encoding UTF-8

NeedsCompilation yes

Author James Balamuta [aut, cre, cph] (<https://orcid.org/0000-0003-2826-8458>), Thijs van den Berg [aut, cph], Ralf Stubner [ctb]

<span id="page-1-0"></span>Maintainer James Balamuta <br/>balamut2@illinois.edu>

Repository CRAN

Date/Publication 2019-01-07 21:40:07 UTC

# R topics documented:

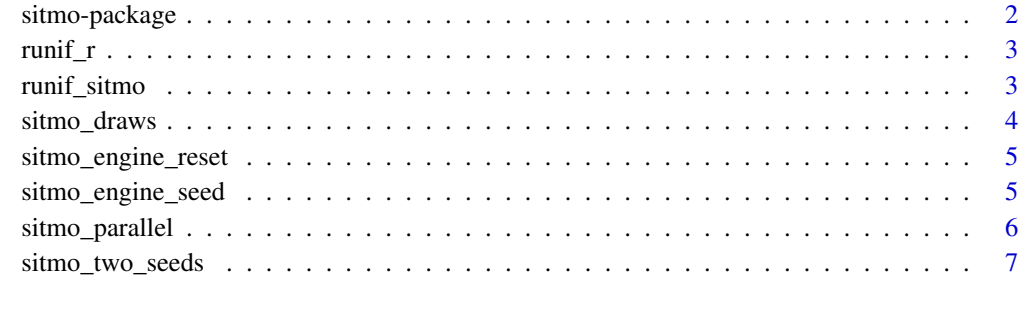

#### **Index** [8](#page-7-0) **8**

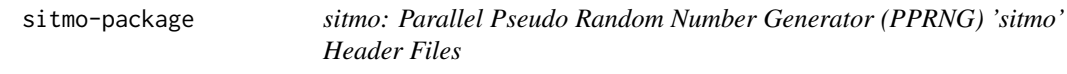

#### Description

Provided within are two high quality and fast PPRNGs that may be used in an 'OpenMP' parallel environment. In addition, there is a generator for one dimensional low-discrepancy sequence. The objective of this library to consolidate the distribution of the 'sitmo'  $(C++98 \& C++11)$ , 'threefry' and 'vandercorput' (C++11-only) engines on CRAN by enabling others to link to the header files inside of 'sitmo' instead of including a copy of each engine within their individual package. Lastly, the package contains example implementations using the 'sitmo' package and three accompanying vignette that provide additional information.

#### Author(s)

Maintainer: James Balamuta <balamut2@illinois.edu> (0000-0003-2826-8458) [copyright holder]

Authors:

• Thijs van den Berg <thijs@sitmo.com> [copyright holder]

Other contributors:

• Ralf Stubner <ralf.stubner@daqana.com> [contributor]

#### <span id="page-2-0"></span> $r$ unif\_r  $\frac{3}{2}$

# See Also

Useful links:

- <https://github.com/coatless/sitmo>
- <http://thecoatlessprofessor.com/projects/sitmo/>
- <https://github.com/stdfin/random/>
- Report bugs at <https://github.com/coatless/sitmo/issues>

runif\_r *Random Uniform Number Generator using base R*

# Description

The function provides an alternative implementation of random uniform distribution sampling using R's rng scope.

# Usage

runif\_r(n, min =  $0$ , max = 1)

#### Arguments

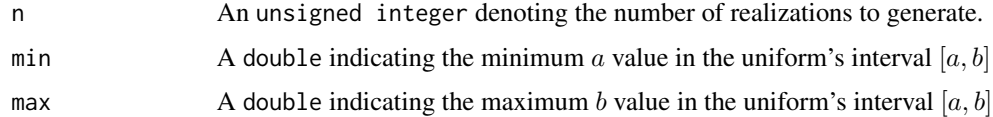

# Examples

```
set.seed(134)
b = runif_r(10)
```
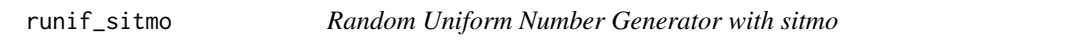

#### Description

The function provides an implementation of sampling from a random uniform distribution

#### Usage

```
runif_sitmo(n, min = 0, max = 1, seed = 1L)
```
# <span id="page-3-0"></span>Arguments

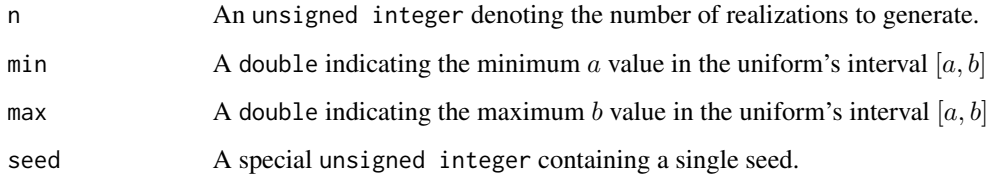

# Value

A numeric vector containing the realizations.

# Examples

 $a = runif\_sitmo(10)$ 

sitmo\_draws *Example RNG Draws with sitmo*

# Description

Shows a basic setup and use case for sitmo.

## Usage

sitmo\_draws(n)

## Arguments

n A unsigned int is a.

#### Value

A vec with random sequences.

# Examples

 $n = 10$ a = sitmo\_draws(n) <span id="page-4-0"></span>sitmo\_engine\_reset *Example Seed Set and RNG Draws with sitmo*

## Description

Shows how to set a seed in sitmo.

## Usage

```
sitmo_engine_reset(n, seed)
```
## Arguments

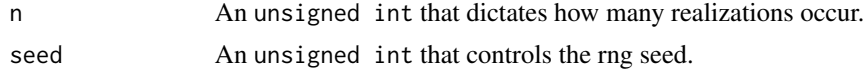

#### Value

A matrix with random sequences.

## Examples

 $n = 10$ a = sitmo\_engine\_reset(n, 1337) isTRUE(all.equal(a[,1],a[,2]))

sitmo\_engine\_seed *Example Seed Set and RNG Draws with sitmo*

# Description

Shows how to set a seed in sitmo.

## Usage

```
sitmo_engine_seed(n, seed)
```
#### Arguments

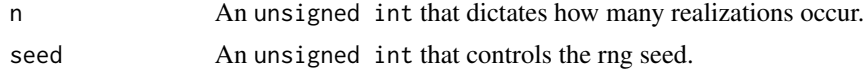

# Value

A vector with random sequences.

#### Examples

```
n = 10a = sitmo_engine_seed(n, 1337)
b = sitmo_engine_seed(n, 1337)
c = sitmo_engine_seed(n, 1338)
isTRUE(all.equal(a,b))
isTRUE(all.equal(a,c))
```
sitmo\_parallel *Test Generation using sitmo and C++11*

#### Description

The function provides an implementation of creating realizations from the default engine.

#### Usage

sitmo\_parallel(n, seeds)

#### Arguments

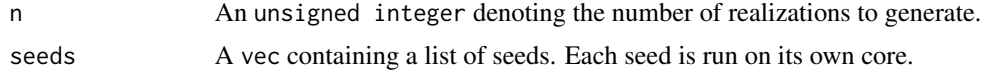

# Details

The following function's true power is only accessible on platforms that support OpenMP (e.g. Windows and Linux). However, it does provide a very good example as to how to make ones code applicable across multiple platforms.

With this being said, how we determine how many cores to split the generation to is governed by the number of seeds supplied. In the event that one is using OS X, only the first seed supplied is used.

#### Value

A vec containing the realizations.

#### Examples

```
a = sitmo_parallel(10, c(1))
b = sitmo_parallel(10, c(1,2))
c = sitmo_parallel(10, c(1,2))
# True on only OS X or systems without openmp
isTRUE(all.equal(a,b))
```
<span id="page-5-0"></span>

<span id="page-6-0"></span>isTRUE(all.equal(b,c))

sitmo\_two\_seeds *Two RNG engines running side-by-side*

# Description

Shows how to create two separate RNGs and increase them together.

#### Usage

sitmo\_two\_seeds(n, seeds)

## Arguments

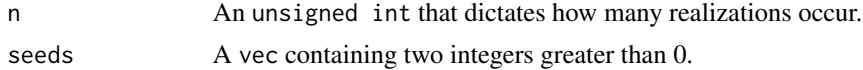

#### Value

A matrix with random sequences.

# Examples

 $n = 10$ a = sitmo\_two\_seeds(n, c(1337, 1338)) b = sitmo\_two\_seeds(n, c(1337, 1337)) isTRUE(all.equal(a[,1], a[,2])) isTRUE(all.equal(b[,1], b[,2])) isTRUE(all.equal(a[,1], b[,1]))

# <span id="page-7-0"></span>Index

runif\_r, [3](#page-2-0) runif\_sitmo, [3](#page-2-0) sitmo *(*sitmo-package*)*, [2](#page-1-0) sitmo-package, [2](#page-1-0) sitmo\_draws, [4](#page-3-0) sitmo\_engine\_reset, [5](#page-4-0) sitmo\_engine\_seed, [5](#page-4-0) sitmo\_parallel, [6](#page-5-0) sitmo\_two\_seeds, [7](#page-6-0)